## 他研究科科目登録手順

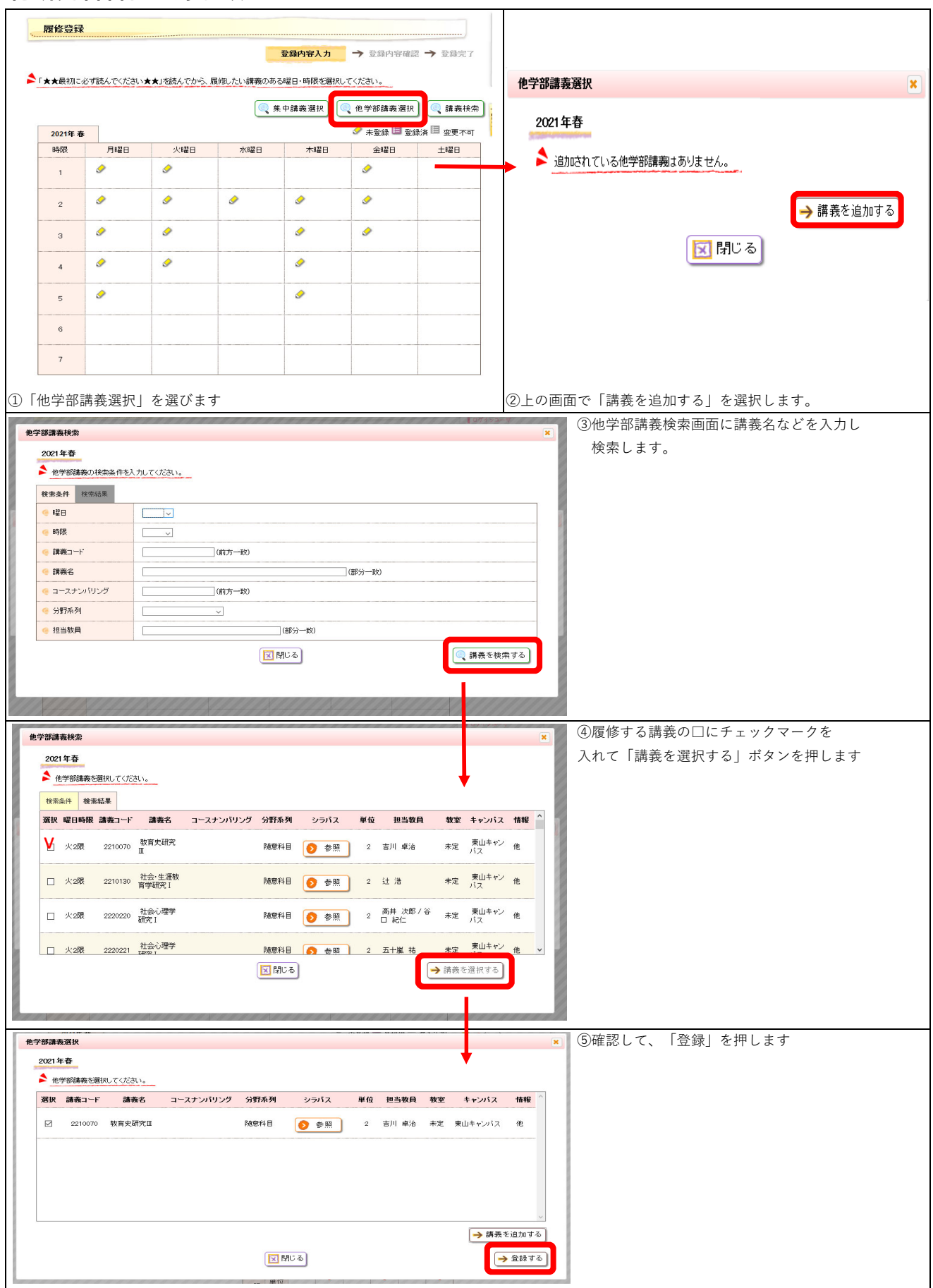

## **How to register other Graduate School subjects.**

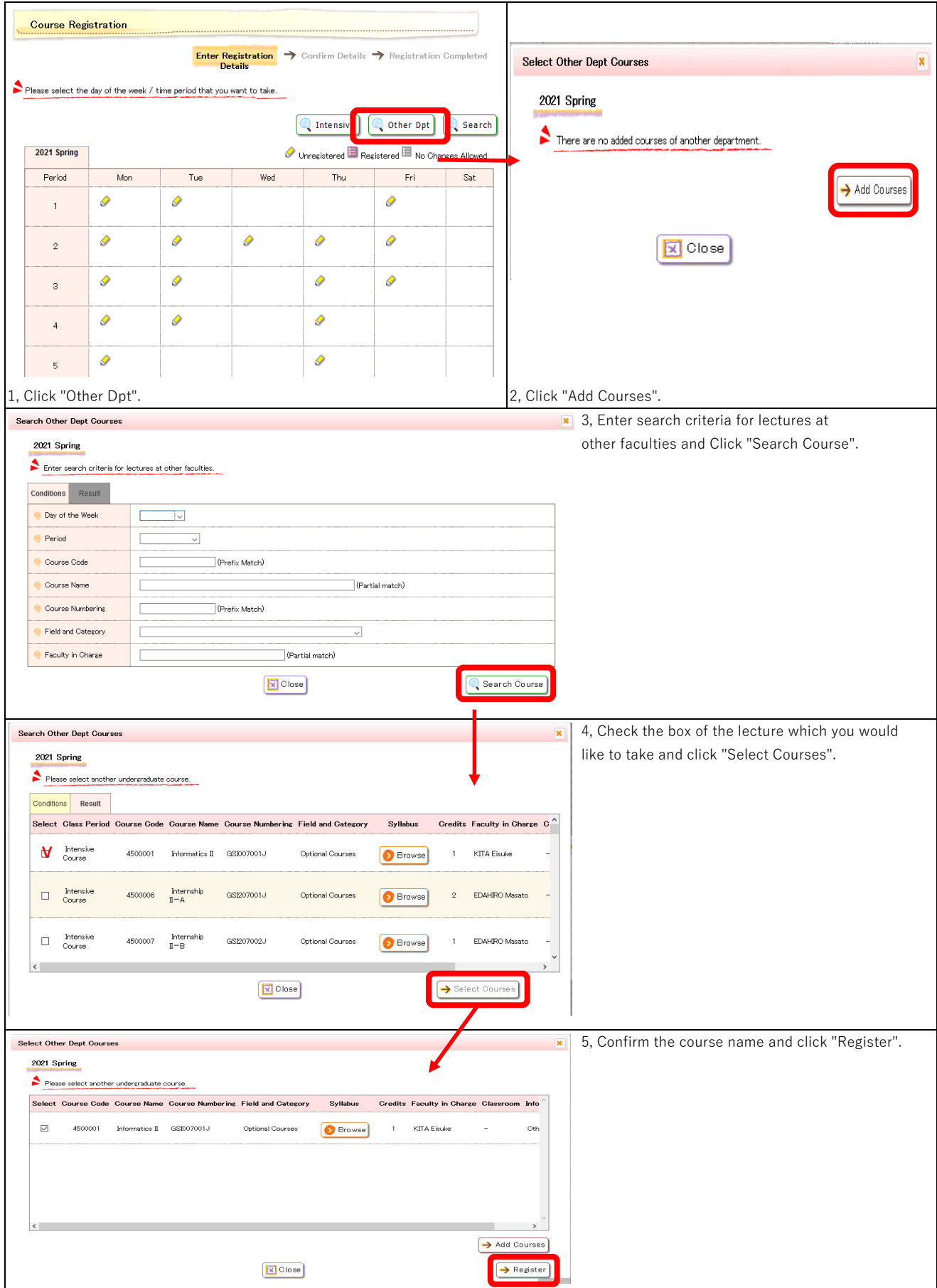